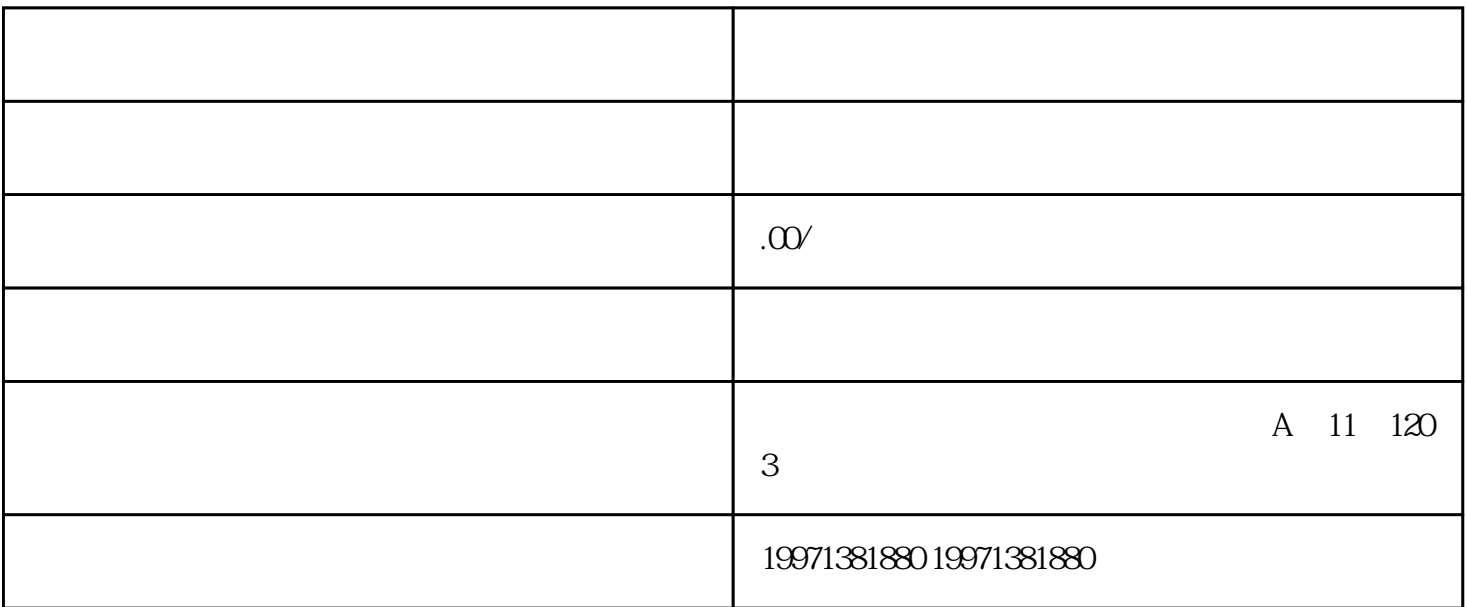

 $\alpha$ 

不是吧!竟然还有人不知道只需4步就能给自己造个数字人?

 $1-2$ 

 $1$  $up$ 

 $2$ 

 $3<sub>5</sub>$ 

 $4\,$